# CS 271 Computer Architecture & Assembly Language

Lecture 16 Reverse Polish Notation (RPN) Expression Evaluation IA-32 Floating-Point Unit (FPU) 2/24/22, Thursday

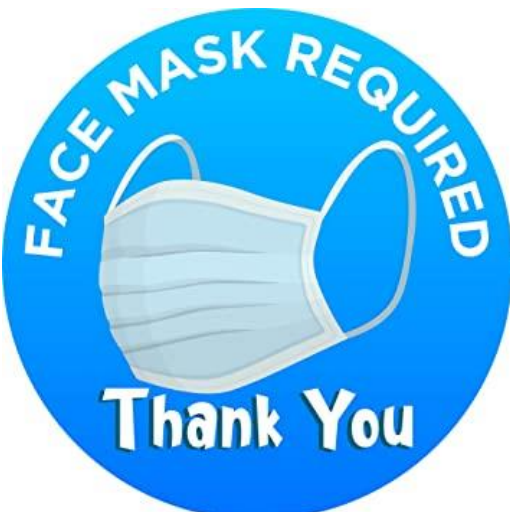

1

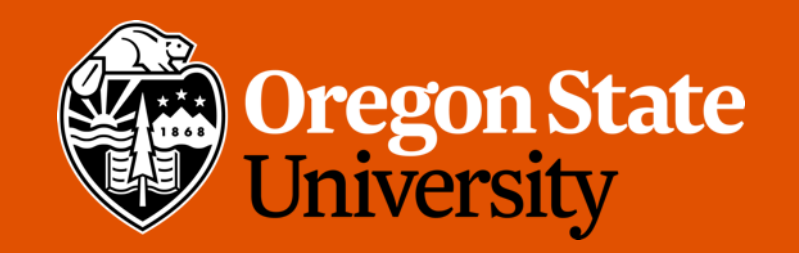

# Odds and Ends

- Final Project posted
	- Due Tuesday, March 15<sup>th</sup> 11:59 pm
- Due 2/27 11:59 pm:
	- Program 5
	- Weekly Summary 8
	- Quiz 3

## Lecture Topics:

- Reverse Polish Notation (RPN)
- Expression Evaluation
- IA-32 Floating-Point Unit (FPU)

Reverse Polish Notation (RPN) Expression Evaluation

#### Reverse Polish Notation

- RPN
- Postfix form of expression
- Example
	-
	-

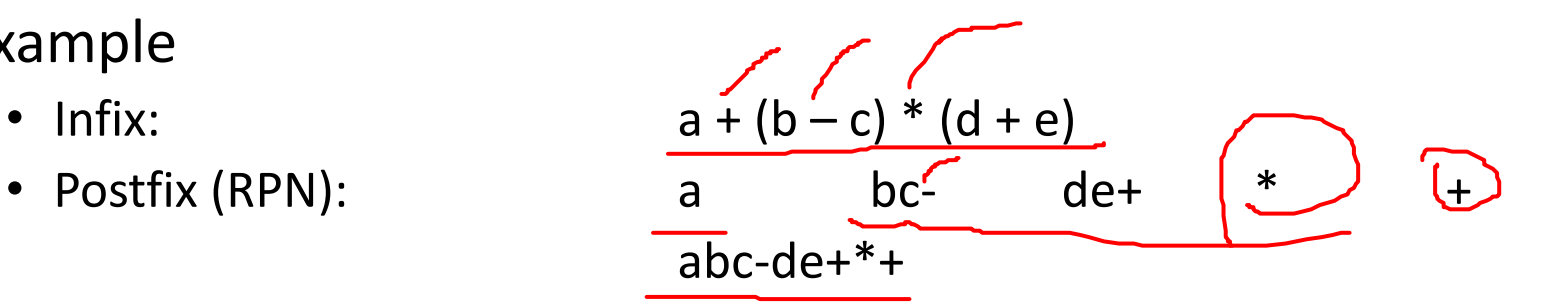

- Notice how operator precedence is preserved
- Notice how order of operands is preserved
- Notice how order of operators is **NOT** preserved
- RPN does not require parentheses

#### Conversion infix  $\leftrightarrow$  postfix (RPN) Binary Tree Method

- $\Rightarrow$  Fully parenthesize infix
	- Don't parenthesize postfix
	- **Operands** are always in the original order
	- Operators may appear in different order

#### Conversion infix  $\leftarrow$  > postfix (RPN) Binary Tree Method

- 1. Fully parenthesize the infix expression
	- Follow rules of operator precedence
- 2. Parse the expression left to right, constructing a binary tree

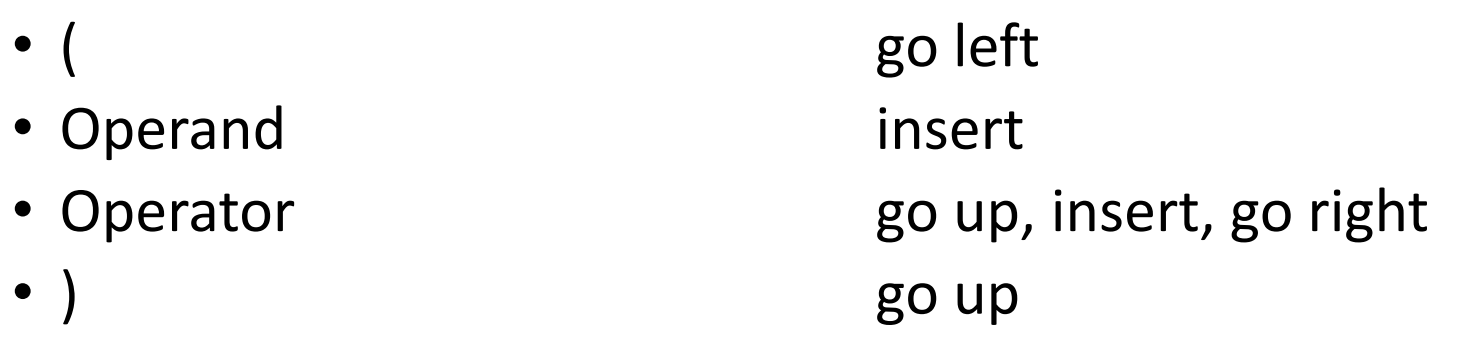

3. Post-order traversal gives RPN

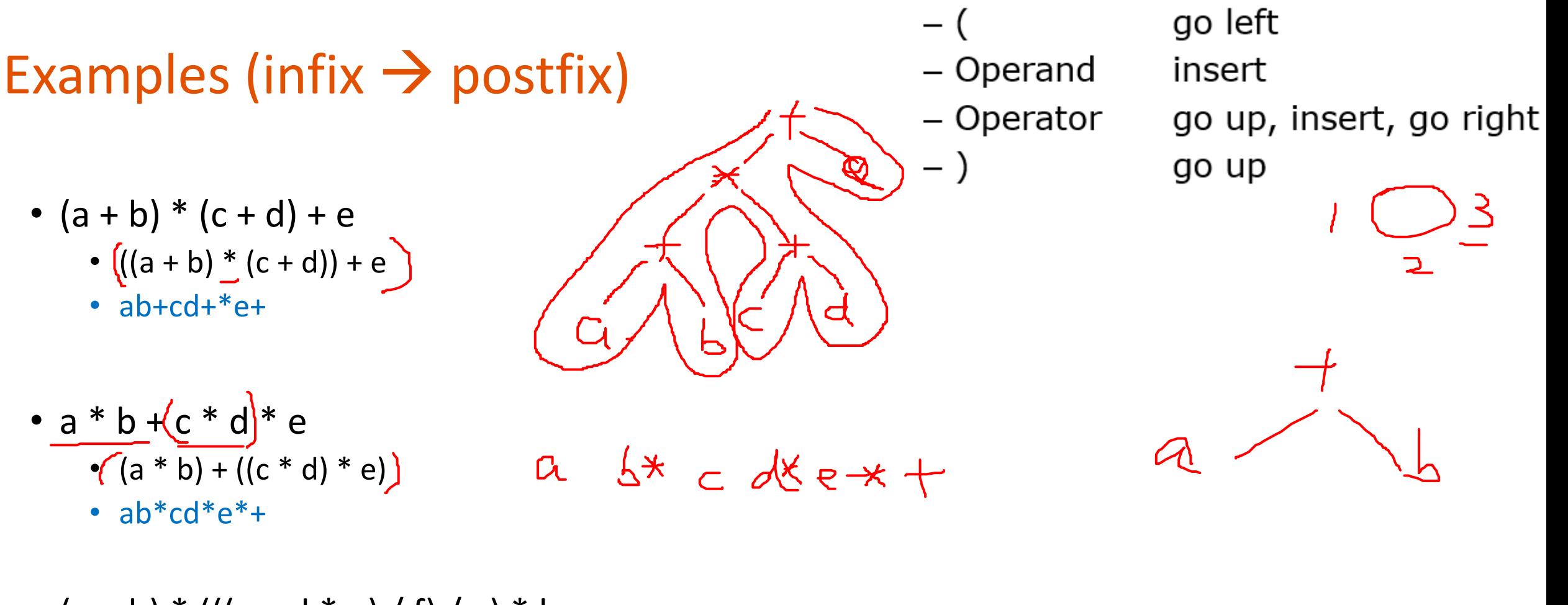

a b- c d e\*f/g/\*h\*

- $(a b) * (((c d * e) / f) / g) * h$ 
	- $((a b) * (((c (d * e)) / f) / g)) * h$
	- $ab\text{-}cde\text{*}-f/g/\text{*}h\text{*}$

#### Conversion postfix → infix

- Binary tree method
	- Diagram expression as a binary tree
		- Last operator is root
	- Do in-order traversal, parenthesizing each subtree

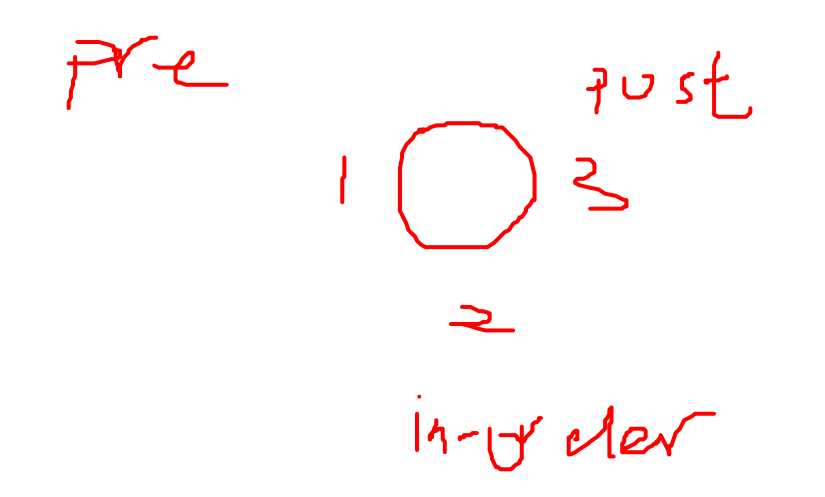

### Example (post  $\rightarrow$  infix)

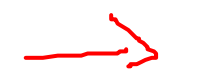

 $\cdot$  ab+c+d $*$ 

 $(\langle a+b\rangle + c)$ 

• abcde $+\frac{**}{4}$ •  $a^{2}$  (b \* (c \* (d + e)))

•  $((a + b) + c) * d$ 

 $a/(b*(c*(d+e)))$ 

- $abcde*f+g-h/*+$ 
	- $\bullet$  a + (b \* (((c + ((d \* e) / f)) g) $\mathcal{F}(\bigcup_{\mathcal{A}} \mathcal{H}(\bigcup_{\mathcal{A}} \mathcal{H}(\bigcup_{\mathcal{A}} \mathcal{H}(\bigcup_{\mathcal{A}} \mathcal{H}(\bigcup_{\mathcal{A}} \mathcal{H}(\bigcup_{\mathcal{A}} \mathcal{H}(\bigcup_{\mathcal{A}} \mathcal{H}(\bigcup_{\mathcal{A}} \mathcal{H}(\bigcup_{\mathcal{A}} \mathcal{H}(\bigcup_{\mathcal{A}} \mathcal{H}(\bigcup_{\mathcal{A}} \mathcal{$

#### Evaluation of RPN Expressions

- Parse expression left to right, creating a stack of operands
	- Operand: push onto stack
	- Operator: pop 2 operands, perform operation, push result onto stack

• Single value remaining on the stack is value of expression

#### Examples (Evaluation of RPN Expressions)

• 
$$
a = 5
$$
,  $b = 7$ ,  $c = 4$ ,  $d = 2$ ,  $e = 3$ ,  $f = 1$ ,  $g = 6$ 

 $\cdot$  ab+cd $*$ -

• 4

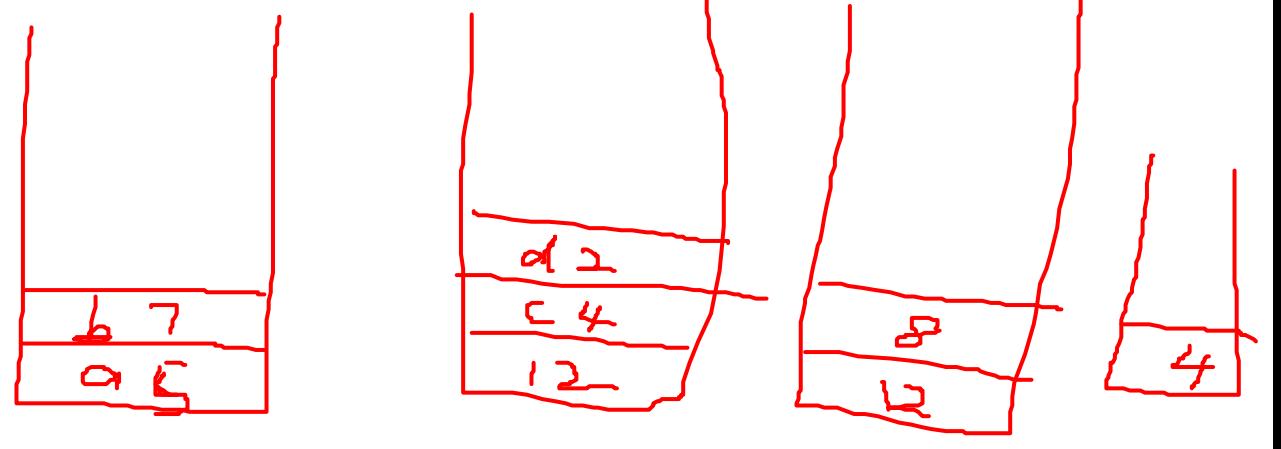

- abcdefg++\*\*++
	- 92
- abc+de\*f/+g-\*
	- 55

#### Using RPN in Programs

- Expression evaluation
- 0-address machine
	- E.g., Intel IA-32 FPU
- Example: Evaluate **a – b \* c**
	- 1. Convert to RPN abc<sup>\*</sup>-
	- 2. Program

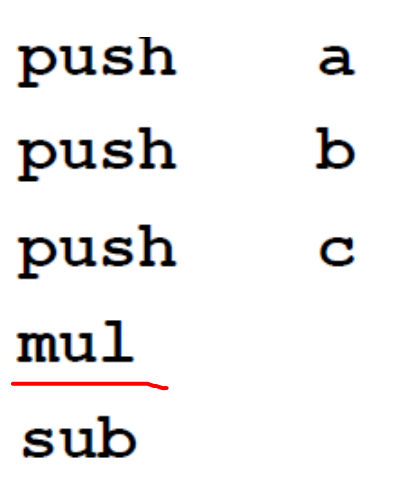

$$
a = b - (c + d)
$$

- 0-address: use RPN
- $\bullet$  a = b c d + push b push c push d add sub pop a

the contract of the contract of the contract of

#### IA-32 Floating-Point Unit (FPU)

#### IA-32 Floating Point Processor (FPU)

- Runs in parallel with integer processor
- Circuits designed for fast computation on floating point numbers (IEEE format)
- Registers implemented as "pushdown" stack
- Usually programmed as a 0-address machine
	- Other instructions are possible
- CPU/FPU Exchange data through memory
	- Converts WORD and DWORD to REAL10

#### Floating-point Unit Registers

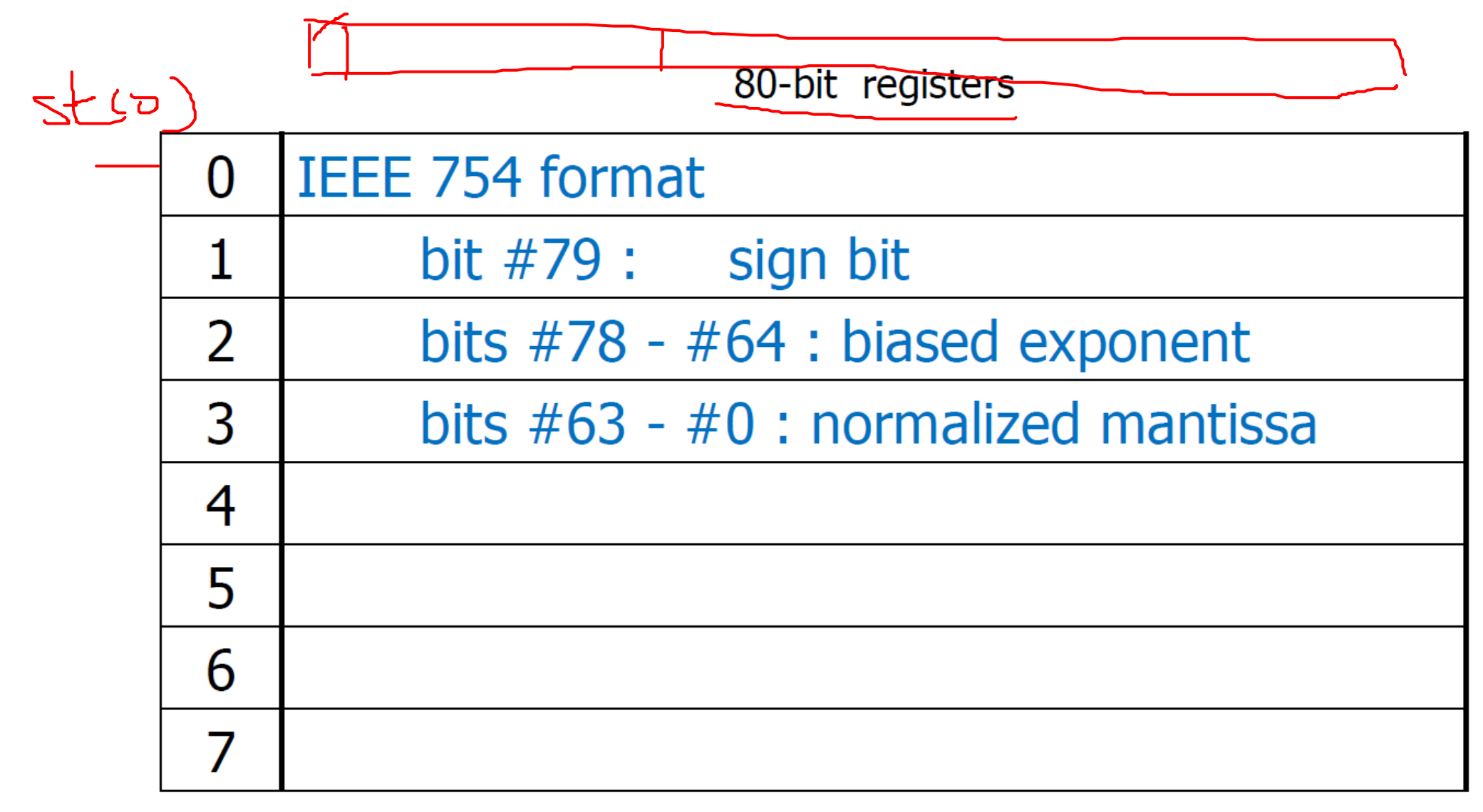

#### Floating-point Unit Registers

- FPU is programmed as a "pushdown" **stack**
- If you push more than 8 values, the "bottom" of the stack will be lost
- Operations are defined for the "top" one or two registers
- Registers may be referenced by name ST(x)

 $\begin{array}{c} \nabla - \nabla \end{array}$ 

#### Programming the FPU

- FPU Registers =  $ST(0)$  ...  $ST(7)$
- ST=ST(0)=top of the stack
- ST(0) is implied when an operand is not specified
- Instruction Format:

OPCODE OPCODE destination OPCODE destination, source

\*Restrictions: One register must be ST(0)

- FINIT: initialize FPU register stack
	- Execute before any other FPU instructions!

#### Programming the FPU

- Note: (FPU instructions begin with 'F')
	- FSUB
	- FADD
	- Etc.
- To specify that a value being used is integer, use the special instructions that start with  $"F"$ 
	- FISUB
	- FIADD
	- Etc.

#### Sample Register Stack Opcodes

- FLD MemVar
	- Push ST(i) "down" to  $ST(i+1)$  for  $i = 0...6$
	- Load ST(0) with MemVar
- FST MemVar
	- Move top of stack to memory
	- Leave result in ST(0)
- FSTP MemVar
	- Pop top of stack to memory
	- Move ST(i) "up" to ST(i-1) for  $i = 1...7$

#### Sample FPU Opcodes

- Instructions use top of register stack as implied operand(s)
	- FADD: Addition (pop top two, add, push result)
	- FSUB: Subtraction
	- FMUL: Multiplication
	- FDIV: Division
	- FDIVR: Division (reverses operands)
	- FSIN: Sine (uses radians)
	- FCOS: Cosine (uses radians)
	- FSQRT: Square Root
	- FABS: Absolute Value
	- FYL2X: Y  $*$  log<sub>2</sub> (X) (X is in ST(0), Y is in ST(1)
	- FYL2XP1:  $Y * log_2(X)+1$

#### Example

#### .data varX REAL10  $2.5$ REAL10  $-1.8$ varY REAL10  $0.9$ varZ REAL10 ė. result . code **FINIT** FLD varX FLD varY FLD varZ **FMUL** FADD  $\frac{1}{\gamma}$ result = varX +  $\left(\text{varY } \star \text{ varZ }\right)$ FSTP result

 $;$  etc.

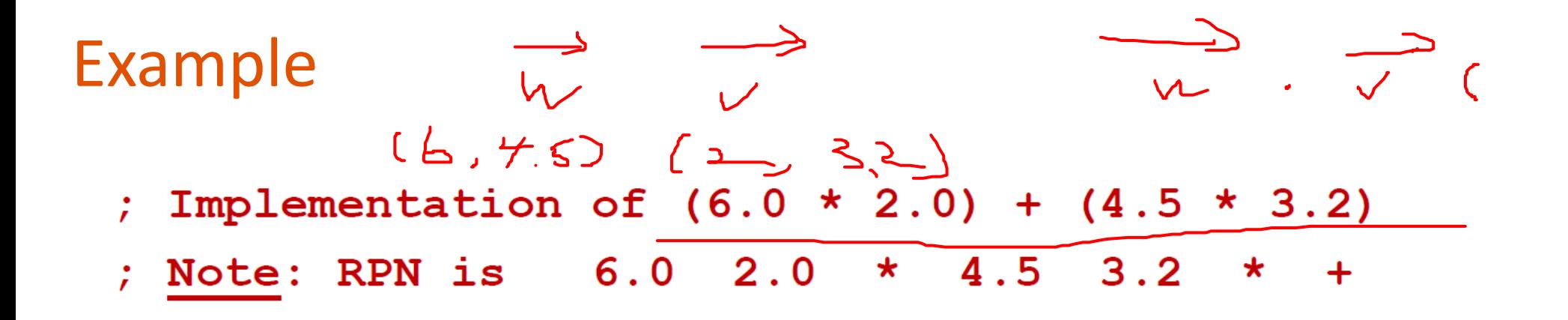

.data

REAL10 6.0, 2.0, 4.5, 3.2 array dotProduct REAL10 ?

#### 0-Address Operations

```
REAL10 6.0, 2.0, 4.5, 3.2
array
```
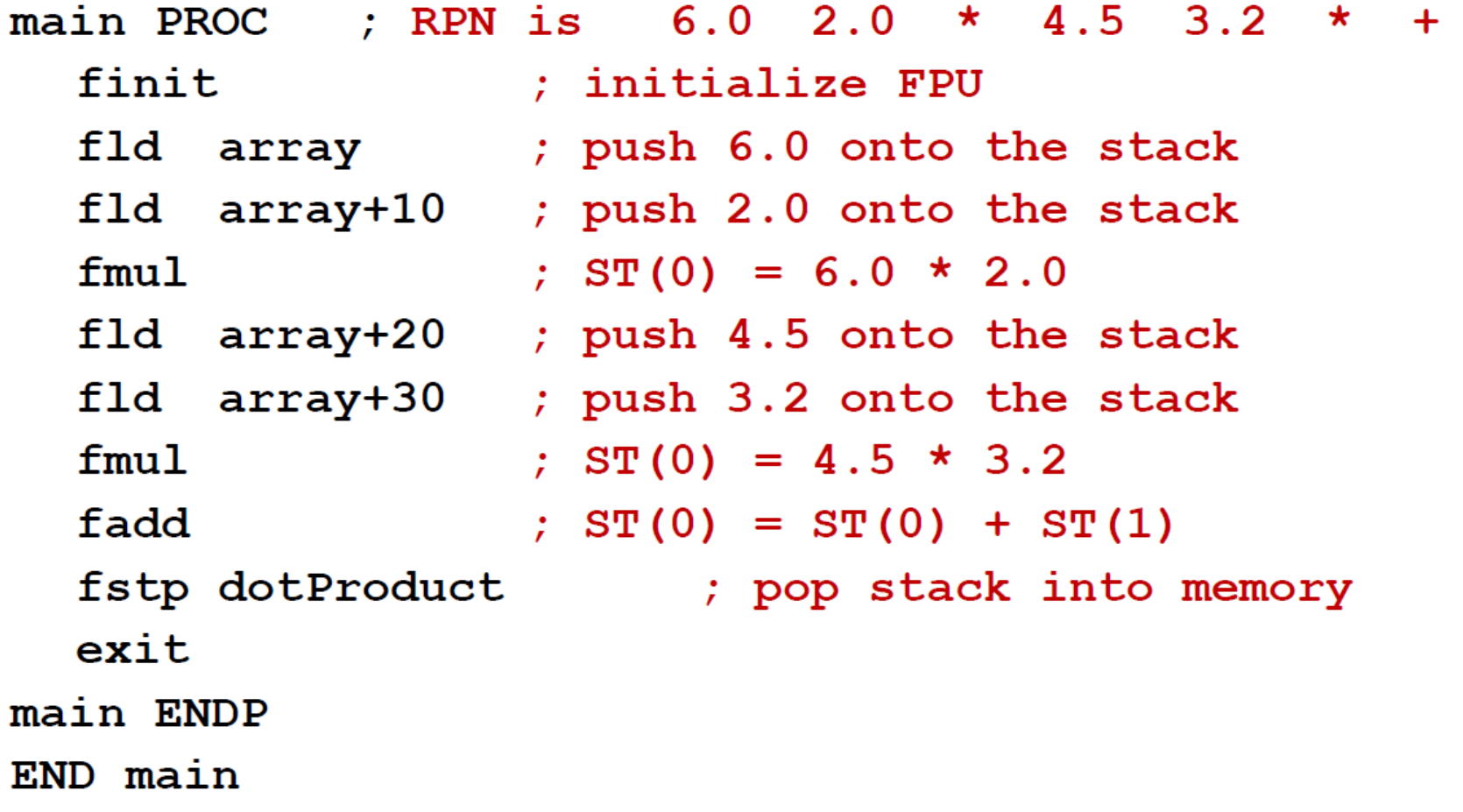

#### Irvine's Library

- ReadFloat: get keyboard input into ST(0)
- WriteFloat: display ST(0) contents in floating-point format

• Experiment!!